# *Workbook Vs Worksheet*

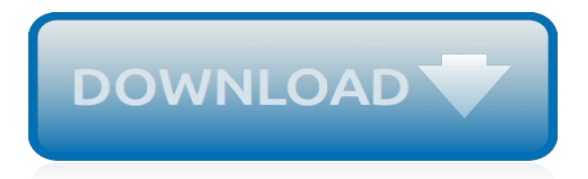

# **Workbook Vs Worksheet**

Definition of Excel Worksheet. Excel is the software used in creating spreadsheets and has been used over the years because of its simplicity. It is still the most use app in the world and provides many options for the user to enter data and arranging it properly.

## **Difference Between Excel Workbook vs. Excel Worksheet ...**

The battle between "ser" and "estar" will wage all throughout your Spanish learning experience! Practice identifying when to use "ser" (to be) or "estar" (to be), two very different words that share the same English translation.

## **"Ser" vs "Estar" | Worksheet | Education.com**

Science can be a bit of a bore to some students, but with this quick worksheet on chemical and physical reactions, it can at least be a breeze.

# **Chemical Vs. Physical Reactions | Worksheet | Education.com**

Cooking Scout's Name: \_\_\_\_\_ Cooking - Merit Badge Workbook Page. 2 of 33 b. Show that you know first aid for and how to prevent injuries or illnesses that could occur while preparing meals and

# **Cooking - U.S. Scouting Service Project**

Environmental Science Merit Badge Workbook This workbook can help you but you still need to read the merit badge pamphlet. This Workbook can help you organize your thoughts as you prepare to meet with your merit badge counselor.

# **Environmental Science - U.S. Scouting Service Project**

Type n is the Number type. This includes all forms of data that Excel stores as numbers, such as dates/times and Boolean fields. Excel exclusively uses data that can be fit in an IEEE754 floating point number, just like JS Number, so the v field holds the raw number. The w field holds formatted text. Dates are stored as numbers by default and converted with XLSX.SSF.parse date code.

#### **xlsx · docs**

Excel VBA Events: Tutorial And List With 115 Application, Workbook, Worksheet And Chart Events. By J.A. Gomez

# **Excel VBA Events: Tutorial And Complete List With 115 Events**

It seems that Visual Basic can not reference sheets according to user-modified sheet names. The worksheet tabs can have their names changed, but it seems that Visual Basic still thinks of the worksheet names as Sheet1, etc., despite the workbook tab having been changed to something useful.

#### **vba - Excel tab sheet names vs. Visual Basic sheet names ...**

How to: Programmatically select worksheets. 02/02/2017; 2 minutes to read; Contributors. all; In this article. The Select method selects the specified object, which moves the user's selection to the new object. Use the Activate method if you want to bring focus to the object without changing the user's selection.. Applies to: The information in this topic applies to document-level projects and ...

#### **How to: Programmatically select worksheets - Visual Studio ...**

I'm trying to delete a worksheet from a excel document from a .Net  $c \# 3.5$  application with the interop Excel class (for excel 2003). I try many things like : Worksheet worksheet  $=$ (Worksheet)work...

#### **c# - .Net Excel Interop Deleting a worksheet - Stack Overflow**

Use this worksheet as a warm up, do now activity or for general reading comprehension. This worksheet is free and is 1 of 13 handouts that is included in the Introduction to Environmental Science Workbook. The following topics are included in the Workbook: Click Here For More Worksheets Page 1- I...

# **Intro to Ecology Reading Comprehension Worksheet | TpT**

VBA functions are built into Visual Basic for Applications, the scripting language that you use to create macros. You can use VBA functions in any program that supports VBA (including Microsoft Word and Access).. Worksheet functions are specific to Excel.They're the functions that you're used to using in spreadsheets already—things like CONCATENATE, COMBIN, and VLOOKUP.

## **VBA VLOOKUP: How to Use Worksheet Functions in VBA [Step ...**

Want to use HSSF and XSSF read and write spreadsheets in a hurry? This quide is for you. If you're after more in-depth coverage of the HSSF and XSSF user-APIs, please consult the HOWTO guide as it contains actual descriptions of how to use this stuff.. Index of Features

## **Busy Developers' Guide to HSSF and XSSF Features**

The Workbook BeforeClose event fires when a workbook is closed. But just like the name says, it actually fires just before the workbook is closed – or so you thought. The problem with the BeforeClose event is that it can run even if the workbook is not eventaully closed. If the workbook is unsaved ...

# **BeforeClose vs. BeforeReallyClose – Daily Dose of Excel**

Many different logic model formats exist, but they all contain the same core concepts. The format we use in this workbook and in our online tools has proven useful and manageable for

## **Logic Model Workbook - Innovation Network | Transforming ...**

Last month I talked about how you can freeze rows or columns in an Excel workbook so that your headings stay visible on screen. This month I'll show you how you can choose rows or columns to appear on every page when you print.

## **Printing Selected Rows Or Columns On Every Page of an ...**

Sample Excel Files. Free Excel workbooks that you can download, to see how functions, macros, and other features work. Some files contain VBA code, so enable macros if you want to test those.

#### **Sample Excel Spreadsheets - Excel Templates**

Earlychildhood NEWS is the online resource for teachers and parents of young children, infants to age 8. You will find articles about developmentally appropriate practice, child health, safety and behavior as well as links to teacher resources and networking opportunities.

# **Earlychildhood NEWS - Article Reading Center**

You can use Data Validation to create a dropdown list of options in a cell. However, the list font can't be changed, nor can the number of visible rows, which has a maximum of eight. Also, Data Validation doesn't have an AutoComplete feature, which finds matching items in the list as you start to ...

#### **Excel Data Validation Combo box using Named Ranges**

56 Responses to "Dreamline worksheet: a follow up to the Four Hour Workweek" 22 Trackbacks. Tim Ferriss's 4-Hour Workweek and Lifestyle Design Blog – Paris Hilton Killing Me Softly: How Mass Media Passes Off Crap as News…

[ict scheme of work ks2](http://themommymemoirs.com/ict_scheme_of_work_ks2.pdf), [themes in romeo and juliet worksheet,](http://themommymemoirs.com/themes_in_romeo_and_juliet_worksheet.pdf) [works by mark twain,](http://themommymemoirs.com/works_by_mark_twain.pdf) [compare and contrast words](http://themommymemoirs.com/compare_and_contrast_words_worksheet.pdf) [worksheet,](http://themommymemoirs.com/compare_and_contrast_words_worksheet.pdf) [first day of school worksheet,](http://themommymemoirs.com/first_day_of_school_worksheet.pdf) [capitalization proper nouns worksheet](http://themommymemoirs.com/capitalization_proper_nouns_worksheet.pdf), [weathering and erosion](http://themommymemoirs.com/weathering_and_erosion_worksheet.pdf) [worksheet,](http://themommymemoirs.com/weathering_and_erosion_worksheet.pdf) [worksheet on states of matter,](http://themommymemoirs.com/worksheet_on_states_of_matter.pdf) [estimating numbers on a number line worksheets](http://themommymemoirs.com/estimating_numbers_on_a_number_line_worksheets.pdf), [how to be succebful](http://themommymemoirs.com/how_to_be_succebful_in_network_marketing.pdf) [in network marketing,](http://themommymemoirs.com/how_to_be_succebful_in_network_marketing.pdf) [complete and incomplete metamorphosis worksheet,](http://themommymemoirs.com/complete_and_incomplete_metamorphosis_worksheet.pdf) [online monthly budget worksheet,](http://themommymemoirs.com/online_monthly_budget_worksheet.pdf) [atkin s answer why it works how it works](http://themommymemoirs.com/atkin_s_answer_why_it_works_how_it_works.pdf), [write source daily language workouts grade 7](http://themommymemoirs.com/write_source_daily_language_workouts_grade_7.pdf), [fraction and decimal](http://themommymemoirs.com/fraction_and_decimal_worksheet.pdf) [worksheet,](http://themommymemoirs.com/fraction_and_decimal_worksheet.pdf) [worksheet for place value,](http://themommymemoirs.com/worksheet_for_place_value.pdf) [diet programs that work fast,](http://themommymemoirs.com/diet_programs_that_work_fast.pdf) [networking in windows](http://themommymemoirs.com/networking_in_windows.pdf), [distributive property](http://themommymemoirs.com/distributive_property_worksheets_with_answers.pdf) [worksheets with answers](http://themommymemoirs.com/distributive_property_worksheets_with_answers.pdf), [preschool worksheets,](http://themommymemoirs.com/preschool_worksheets.pdf) [you sight word worksheet](http://themommymemoirs.com/you_sight_word_worksheet.pdf), [worksheet on rotation and revolution](http://themommymemoirs.com/worksheet_on_rotation_and_revolution_of_the_earth.pdf) [of the earth,](http://themommymemoirs.com/worksheet_on_rotation_and_revolution_of_the_earth.pdf) [6th grade area and perimeter worksheets](http://themommymemoirs.com/6th_grade_area_and_perimeter_worksheets.pdf), [cyclopedia of applied electricity volume 2 a general](http://themommymemoirs.com/cyclopedia_of_applied_electricity_volume_2_a_general_reference_work.pdf) [reference work](http://themommymemoirs.com/cyclopedia_of_applied_electricity_volume_2_a_general_reference_work.pdf), [measures of variation worksheet,](http://themommymemoirs.com/measures_of_variation_worksheet.pdf) [metric conversion worksheets 5th grade](http://themommymemoirs.com/metric_conversion_worksheets_5th_grade.pdf), [third grade spelling](http://themommymemoirs.com/third_grade_spelling_worksheets.pdf) [worksheets,](http://themommymemoirs.com/third_grade_spelling_worksheets.pdf) [simple and compound sentence worksheets](http://themommymemoirs.com/simple_and_compound_sentence_worksheets.pdf), [practice of sustainable community development a](http://themommymemoirs.com/practice_of_sustainable_community_development_a_participatory_framework_for_change.pdf) [participatory framework for change](http://themommymemoirs.com/practice_of_sustainable_community_development_a_participatory_framework_for_change.pdf), [network and circuit neuroscience](http://themommymemoirs.com/network_and_circuit_neuroscience.pdf), [worksheets for grade 8 math](http://themommymemoirs.com/worksheets_for_grade_8_math.pdf)